# Программа редактор Текстовый редактор

Поиск и замена информации в текстовом файле

#### Вопросы на повторение:

0 Что такое файл? О Где могут хранится файлы?

- О Расскажите об имени файла
- О Для чего нужны каталоги (папки)?
- О Как найти нужный файл на компьютере?

### Программа - редактор

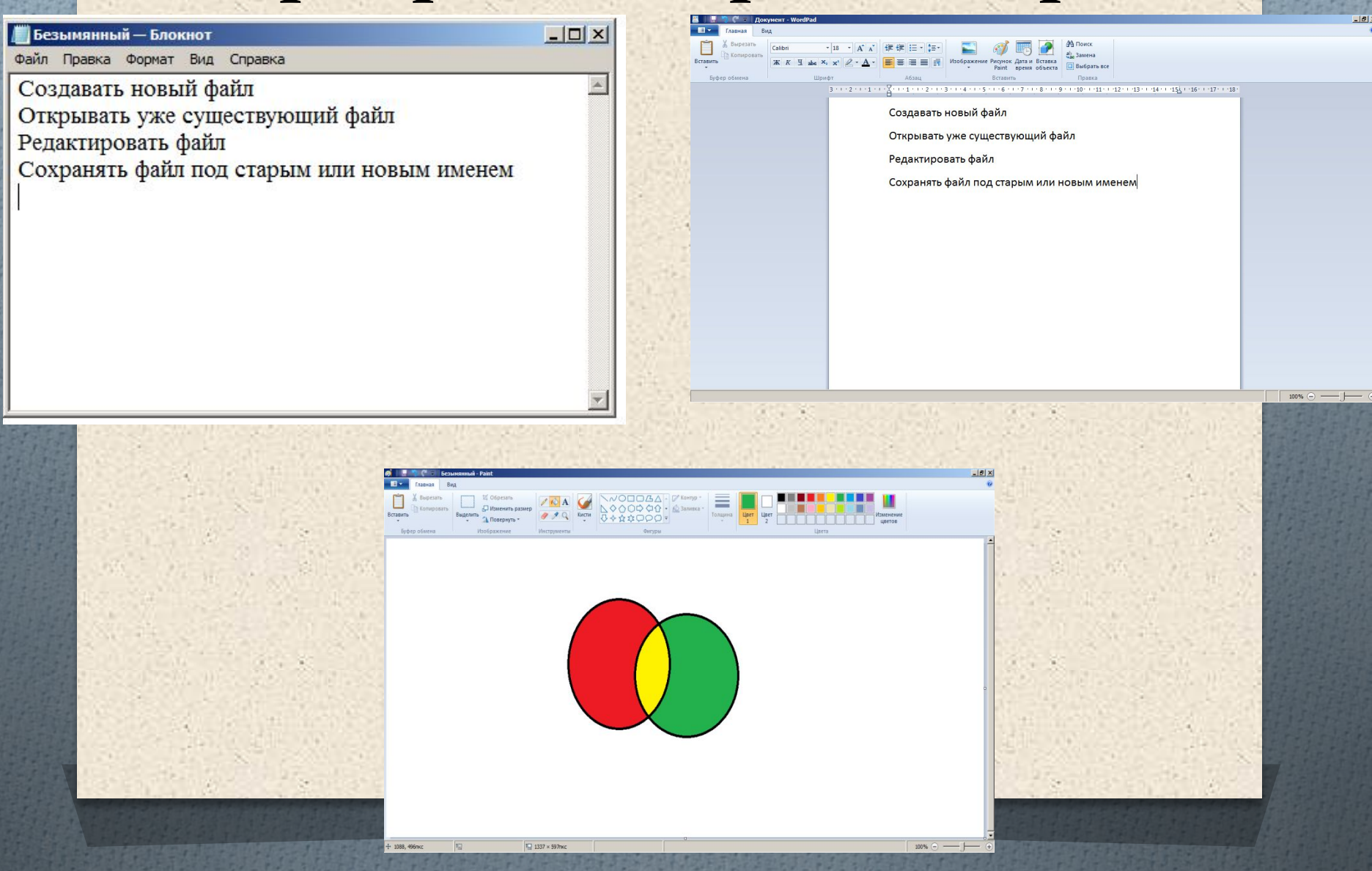

#### Элементы окна программы

- О Строка заголовка
- О Строка меню
- О Кнопка «Закрыть»
- О Кнопка «Свернуть»
- О Кнопка «Развернуть -**Восстановить»**
- 0 Рабочее поле
- О Полосы прокрутки

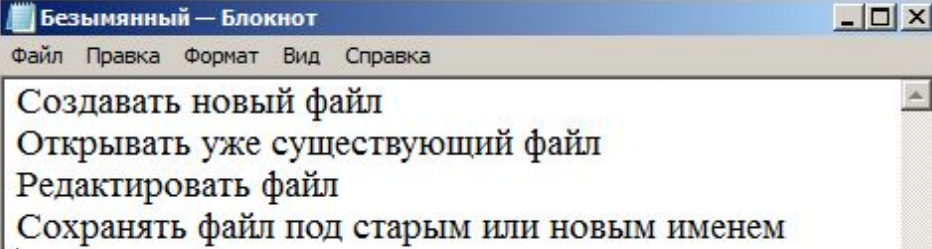

### Основные типы ошибок в тексте

О Вставка пропущенного символа О Удаление лишнего символа О Замена неверного символа

Укажи как исправить ошибки в тексте: Текстовый редктор Ттекстовый редактор Текстовый ридактор

#### Поиск и замена информации

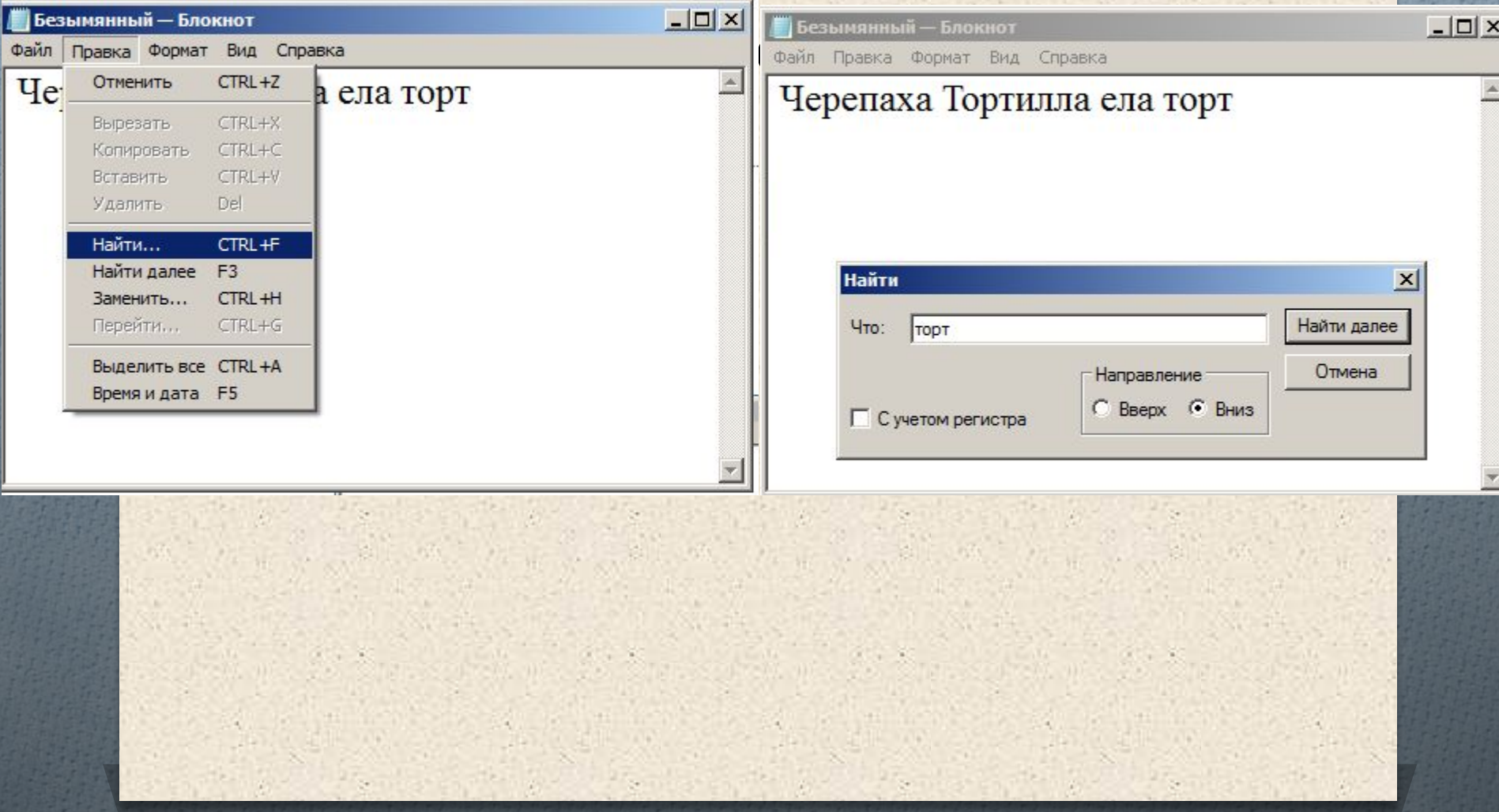

## Поиск и замена информации

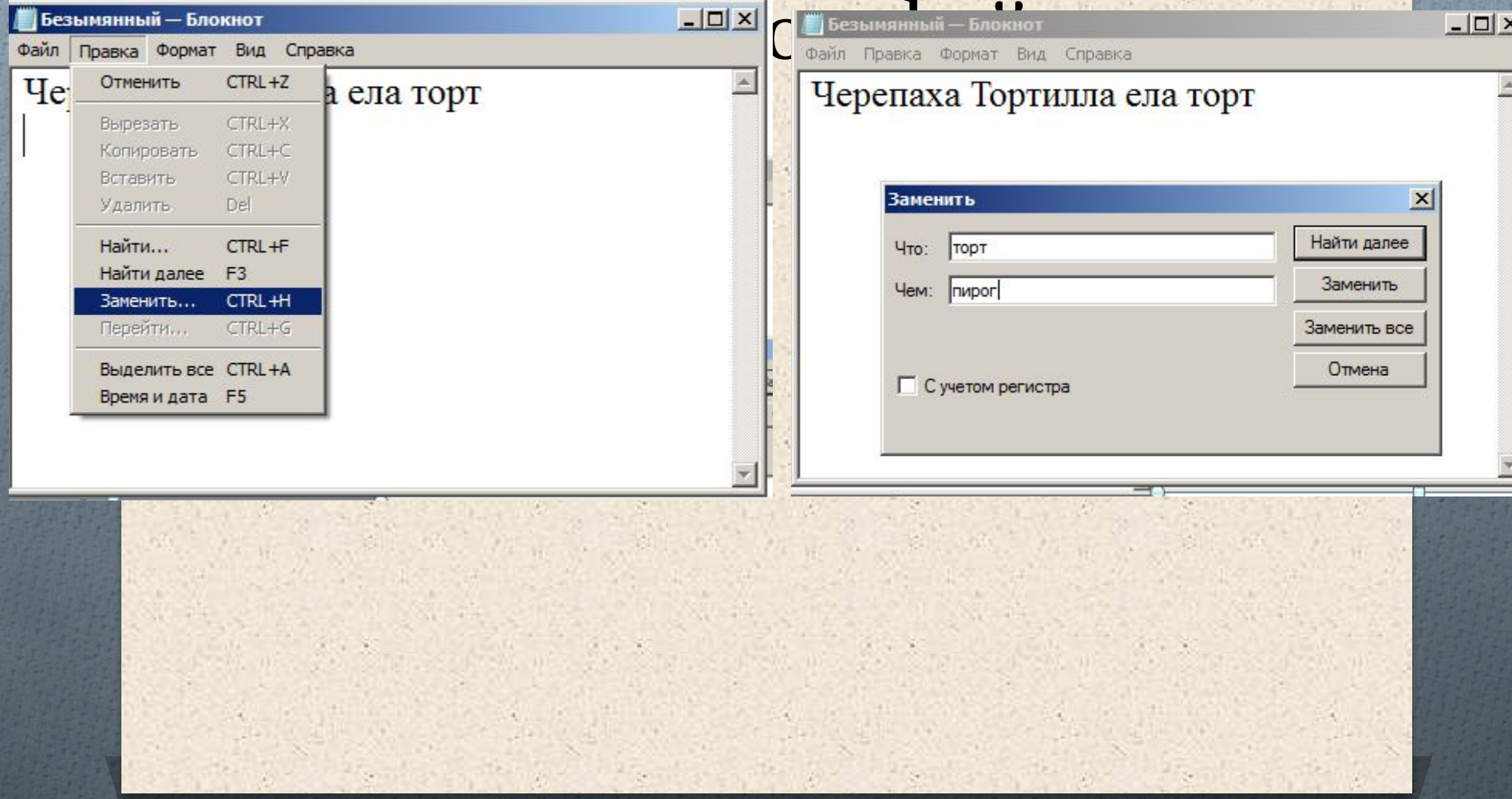

# Определите результат

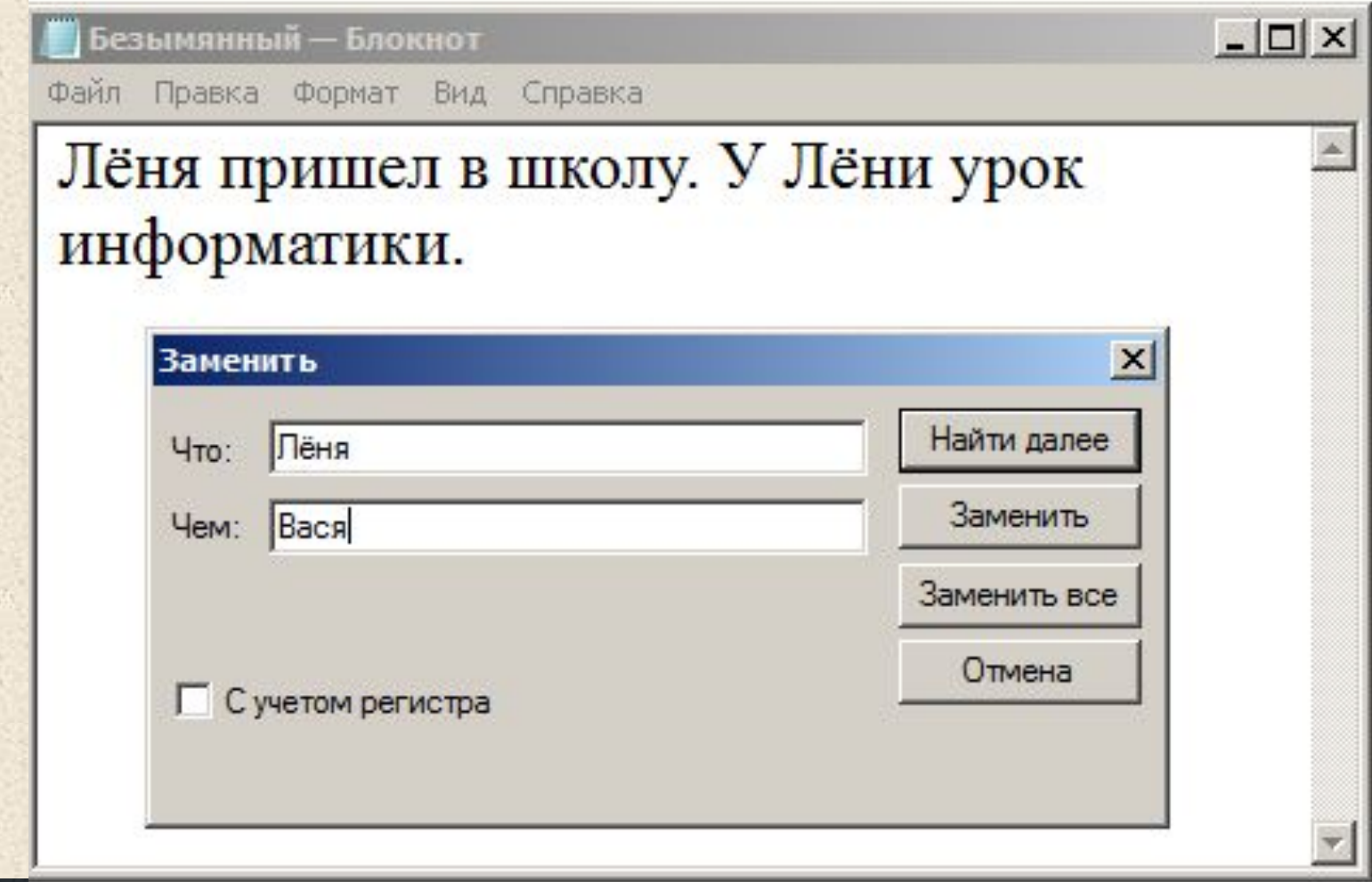

#### O Компьютерный практикум O д/з: §5.4 - 5.7, вопросы и задания